**AutoCAD Crack Gratis**

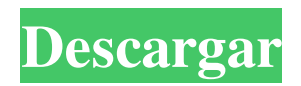

# **AutoCAD Crack+ Gratis [Actualizado-2022]**

Si bien comenzó como un programa CAD, AutoCAD ha evolucionado hasta convertirse en un potente paquete de diseño y software de arquitectura. La última versión es AutoCAD LT 2019, lanzada el 24 de octubre de 2018. En una publicación anterior, discutí los pasos básicos para actualizar AutoCAD. En esta publicación, cubro algunas de las características de AutoCAD 2019, así como algunas de las capacidades adicionales del nuevo AutoCAD LT 2019. En esta publicación, cubriremos: AutoCAD LT 2019 Nuevas herramientas de dibujo en AutoCAD LT 2019 Funciones avanzadas en AutoCAD LT 2019 Conversión de datos La conversión de datos le permite leer y escribir archivos .DWG, .DWF, .DGN y .DXF. AutoCAD LT 2019 le permite guardar su dibujo y también puede abrir archivos de dibujo desde otros programas. Si alguna vez se sintió frustrado con la transferencia de datos de otros programas CAD, apreciará esta función. Para acceder a las herramientas de conversión de datos, haga clic en el menú Datos y luego seleccione Convertir archivos. Esto abre un cuadro de diálogo que muestra todos los archivos actualmente en su dibujo. Puede seleccionar varios archivos y convertirlos a la vez. Imagen 1: seleccione varios archivos y conviértalos de una sola vez. Puede convertir un archivo a otros formatos desde el menú de conversión. Por ejemplo, puede convertir un archivo DXF en un archivo DWF. Para obtener más información sobre la conversión de archivos de dibujo, consulte: Conversión de DXF a DWF. Puede convertir un archivo a una versión más reciente de AutoCAD. Por ejemplo, puede convertir un archivo DWF a AutoCAD 2018. Consulte los pasos en: Cómo convertir un archivo DWF a AutoCAD 2018 Convertir tipos de datos AutoCAD LT 2019 le permite convertir tipos de datos de puntos de un dibujo a otro. Por ejemplo, puede convertir una línea con un solo punto en una línea con dos puntos. Esto facilita la conversión de un plano de planta en un diseño de edificio, sin tener que convertir cada punto de la línea. También puede convertir tipos de datos en listas. Por ejemplo, puede convertir una lista de paredes en una lista de líneas. Esto ahorra tiempo y esfuerzo.Para obtener más información sobre la conversión de tipos de datos, consulte: Conversión de tipos de datos. Convenciones de nombres AutoCAD LT 2019 le permite cambiar el nombre de un dibujo existente. Eso

#### **AutoCAD [Mac/Win] (2022)**

Lenguajes de secuencias de comandos AutoCAD también es compatible con AutoLISP desde la versión 7.0. AutoLISP es un lenguaje de alto nivel, utilizado para programar extensiones de AutoCAD. AutoLISP es un derivado del lenguaje LISP. Es similar a BÁSICO. Se utiliza principalmente para la automatización. También hay una versión especial de AutoLISP que utiliza el lenguaje LispScript en lugar del lenguaje LISP. La compatibilidad con WindowsScript, COM Automation y Visual Basic Automation (VBA) de AutoCAD es limitada. AutoLISP ofrece muchas más funciones y los programas suelen ser mucho más grandes y complejos, ya que suelen contener mucha programación de interfaz de usuario. La compatibilidad con Visual LISP de AutoCAD es limitada y no se recomienda para proyectos más complejos o altamente personalizados. Visual LISP se usa para implementar otros productos y no se usa para implementar AutoCAD en sí. La compatibilidad con C++ y ObjectARX de AutoCAD tiene todas las funciones y ofrece un alto nivel de gestión e integración de código. Se utilizan para implementar aplicaciones de software CAD y aplicaciones y bibliotecas mucho más grandes. Programación El lenguaje de programación que se usa más comúnmente para la programación de AutoCAD es ObjectARX, que admite la programación C ++ y C #. Otro lenguaje de programación muy conocido es Visual Basic para aplicaciones (VBA) que se utiliza para crear secuencias de comandos en AutoCAD. Hay dos variantes diferentes de AutoCAD, AutoCAD LT y AutoCAD Professional. Esta última es una aplicación mucho más grande y compleja con una funcionalidad más amplia. AutoCAD LT es una aplicación más pequeña y liviana, y tiene una interfaz de usuario simplificada y menos funciones. AutoCAD admite la programación a través de varios lenguajes de programación, como Visual LISP, Visual Basic para aplicaciones (VBA), Visual C++, Visual C#, AutoLISP y la propia programación ObjectARX, C++ y C# de AutoCAD. AutoCAD tiene funciones integradas para ayudar con la experiencia de programación, como la programación visual, en la que el usuario dibuja la lógica del programa como un diagrama de flujo para ayudarlo a comprender los pasos. Documentación y manuales Además de los manuales de programación estándar, AutoCAD también ha publicado documentación y manuales adicionales. Autodoc.exe de AutoCAD puede generar documentación a partir del código fuente LISP de una herramienta de programación. AutoCAD tiene una gran cantidad de manuales estándar 27c346ba05

## **AutoCAD**

Haga clic en Menú > Ayuda > Iniciar aplicación > AutoCAD2016. Inicie Autocad. Haga clic en Menú > Ayuda > Iniciar aplicación > AutoCAD2016 > AutoCAD > Cargar. Haga clic en Archivo > Abrir > Abrir Cómo instalar el crack en la licencia comprada o registrada Encuentra el crack que descargaste. Descomprima el archivo crack, la extensión .crack se eliminará. Abra el config.txt en el bloc de notas y cambie la siguiente línea: UserLicenseCode = LICENCIA-ID-GENERATED-BY-CRACK a la correspondiente UserLicenseCode = LICENCIA-ID-GENERADA-POR-CUENTA-REVOCADA-POR-CRACK Guarde y cierre el config.txt Abra config.txt en el bloc de notas y cambie el valor de UserLicenseVersion a lo siguiente: Versión de licencia de usuario = 1.0.0.0 Guarde el config.txt Copie el archivo config.txt en la carpeta crack. Luego descomprima la carpeta crack, se eliminará la extensión .crack. Ahora descomprima la carpeta de craqueo que descargó antes, se eliminará la extensión.crack. Ahora cambie el archivo default.dll a notepad.exe.config y notepad64.exe.config Y cambie el valor de UserLicenseCode a lo siguiente: UserLicenseCode = LICENCIA-ID-GENERADA-POR-CUENTA-REVOCADA-POR-CRACK Ahorrar Ahora puedes reactivar el crack. Cómo reactivar el crack Abra config.txt en el bloc de notas y cambie el valor de UserLicenseVersion a lo siguiente: Versión de licencia de usuario = 1.0.0.0 Y cambie el valor de UserLicenseCode a lo siguiente: UserLicenseCode = LICENCIA-ID-GENERADA-POR-CUENTA-REVOCADA-POR-CRACK Ahorrar Cómo usar el crack en Windows 8.1 Abra config.txt en el bloc de notas y cambie el valor de UserLicenseVersion a lo siguiente: Versión de licencia de usuario = 1.0.0.0

#### **?Que hay de nuevo en el?**

Markup Assist lo ayuda a ajustar un diseño antes de enviarlo. Dibuja tus líneas, edita formas y aplica filtros en un dibujo separado donde puedes insertar comentarios o capturas de pantalla. (vídeo: 2:20 min.) Soporte de realidad mixta: Grabe y anime modelos CAD en 3D con una nueva aplicación móvil de realidad mixta. Cree modelos de realidad aumentada de su diseño utilizando las cámaras móviles de la aplicación. (vídeo: 1:40 min.) Utilice piezas estándar en sus diseños con nuevos tipos de superficie. Use anotaciones de cara, borde, pared y nodo para convertir polilíneas en superficies 3D texturizadas. (vídeo: 1:50 min.) Impresión 3D y escaneo 3D: Utilice nuevas tareas de impresión y escaneo en sus proyectos de diseño asistido por computadora (CAD). Utilice la tarea de impresión 3D para convertir polilíneas 2D o objetos de modelo de superficie 2D en 3D. Utilice la tarea de escaneo 3D para crear modelos 3D e incrustarlos en un dibujo. (vídeo: 1:40 min.) Modelado de capas: Cree modelos de formas complejas personalizadas que cambien y se transformen dinámicamente. Utilice las nuevas y potentes herramientas de modelado geométrico de AutoCAD para crear formas 3D con capas. Los controles de edición de capas le permiten cambiar el orden de las capas o eliminarlas. (vídeo: 1:20 min.) Una nueva aplicación de diseño Una aplicación de diseño revisada lo ayuda a administrar sus diseños. Agregue, mueva, gire y ajuste sus diseños fácilmente. Agregue nuevas páginas y organice sus diseños en un árbol de carpetas. (vídeo: 1:55 min.) #2: Aspectos destacados de las mejoras de 2023 Potentes herramientas de modelado geométrico: Utilice las potentes herramientas de modelado geométrico de AutoCAD para crear modelos 3D. Cree fácilmente modelos de formas complejas personalizadas. Utilice superficies dinámicas, doblar y disolver herramientas para modificar su modelo sin tener que lidiar con mallas. (vídeo: 1:50 min.) Agregue paredes, piso y techo a sus formas. Agregue anotaciones de cara, borde, pared y nodo para convertir polilíneas en superficies 3D texturizadas. Convierta polilíneas 2D en modelos 3D y convierta superficies 2D en superficies texturizadas. (vídeo: 2:10 min.) Impresión 3D y escaneo 3D: Utilice nuevas tareas de impresión y escaneo en sus proyectos de diseño asistido por computadora (CAD). Use la tarea de impresión 3D para convertir polilíneas 2D o 2D

## **Requisitos del sistema:**

Para disfrutar plenamente de este sitio web, necesitará un navegador moderno, una conexión rápida a Internet y un copia bastante nueva de Photoshop. Como diseñador de PSD, pasé mucho tiempo creando el sitio, pero No soy un experto en hacer sitios web de diseño gráfico. Si tiene algún problema con el sitio, por favor hágamelo saber. Listo para imprimir: trabajaré para agregar más contenido a medida que pasen los años y el sitio no debería ser completamente precisa después de varios años (no anticipo que haya ninguna actualizaciones de versiones principales

<http://theangelicconnections.com/?p=23419>

<http://eventaka.com/?p=20700>

<https://www.1home.sk/wp-content/uploads/2022/06/fausnait.pdf>

<https://www.dyscalculianetwork.com/wp-content/uploads/2022/06/AutoCAD-18.pdf>

<https://arcmaxarchitect.com/sites/default/files/webform/safavil251.pdf>

[https://desifaceup.in/upload/files/2022/06/5itoy3ExwfrWUVrx2hix\\_29\\_cffe6114454a3c02cfc64deb8b7ce12f\\_file.pdf](https://desifaceup.in/upload/files/2022/06/5itoy3ExwfrWUVrx2hix_29_cffe6114454a3c02cfc64deb8b7ce12f_file.pdf) <https://www.prarthana.net/pra/autodesk-autocad-2017-21-0-crack-2022/>

<https://nashvilleopportunity.com/autodesk-autocad-20-0-crack-3264bit-abril-2022/>

<https://believewedding.com/2022/06/29/autocad-2018-22-0-clave-de-licencia-2022-ultimo/>

<http://lovelymms.com/autodesk-autocad-crack-parche-con-clave-de-serie-macwin/>

[https://www.vakummakinesiservisi.com/wp-content/uploads/2022/06/Autodesk\\_AutoCAD\\_\\_Crack\\_\\_\\_For\\_PC.pdf](https://www.vakummakinesiservisi.com/wp-content/uploads/2022/06/Autodesk_AutoCAD__Crack___For_PC.pdf) <http://villa-mette.com/?p=27595>

<https://susanpalmerwood.com/autodesk-autocad-24-0-crack-parche-con-clave-de-serie-gratis-pc-windows/> [https://lordwillprovide.com/wp-](https://lordwillprovide.com/wp-content/uploads/2022/06/Autodesk_AutoCAD__Crack__Con_Keygen_completo_Gratis_PCWindows.pdf)

[content/uploads/2022/06/Autodesk\\_AutoCAD\\_\\_Crack\\_\\_Con\\_Keygen\\_completo\\_Gratis\\_PCWindows.pdf](https://lordwillprovide.com/wp-content/uploads/2022/06/Autodesk_AutoCAD__Crack__Con_Keygen_completo_Gratis_PCWindows.pdf) <https://concourse-pharmacy.com/2022/06/29/autocad-x64-3/>

<https://www.fredericton.ca/sites/default/files/webform/alfresco/autocad.pdf>

<https://www.nzangoartistresidency.com/autodesk-autocad-crack-con-keygen-descarga-gratis-x64/>

[https://www.alconfin.it/wp-content/uploads/2022/06/Autodesk\\_AutoCAD\\_\\_Clave\\_serial\\_Descarga\\_gratis\\_marzo2022.pdf](https://www.alconfin.it/wp-content/uploads/2022/06/Autodesk_AutoCAD__Clave_serial_Descarga_gratis_marzo2022.pdf)

[https://awazpost.com/wp-content/uploads/2022/06/Autodesk\\_AutoCAD\\_\\_Crack\\_\\_Version\\_completa\\_3264bit.pdf](https://awazpost.com/wp-content/uploads/2022/06/Autodesk_AutoCAD__Crack__Version_completa_3264bit.pdf)

<http://www.giffa.ru/who/autodesk-autocad-24-1-crack-descarga-gratis-3264bit/>